**Инструкция по эксплуатации**

модуля для сопряжения систем на основе последовательного канала по ГОСТ 18977-79 (ARINC 429) с интерфейсом USB 2.0

**ECE-0206-1** ГФКП.468363.024 ИЭ

# **Содержание**

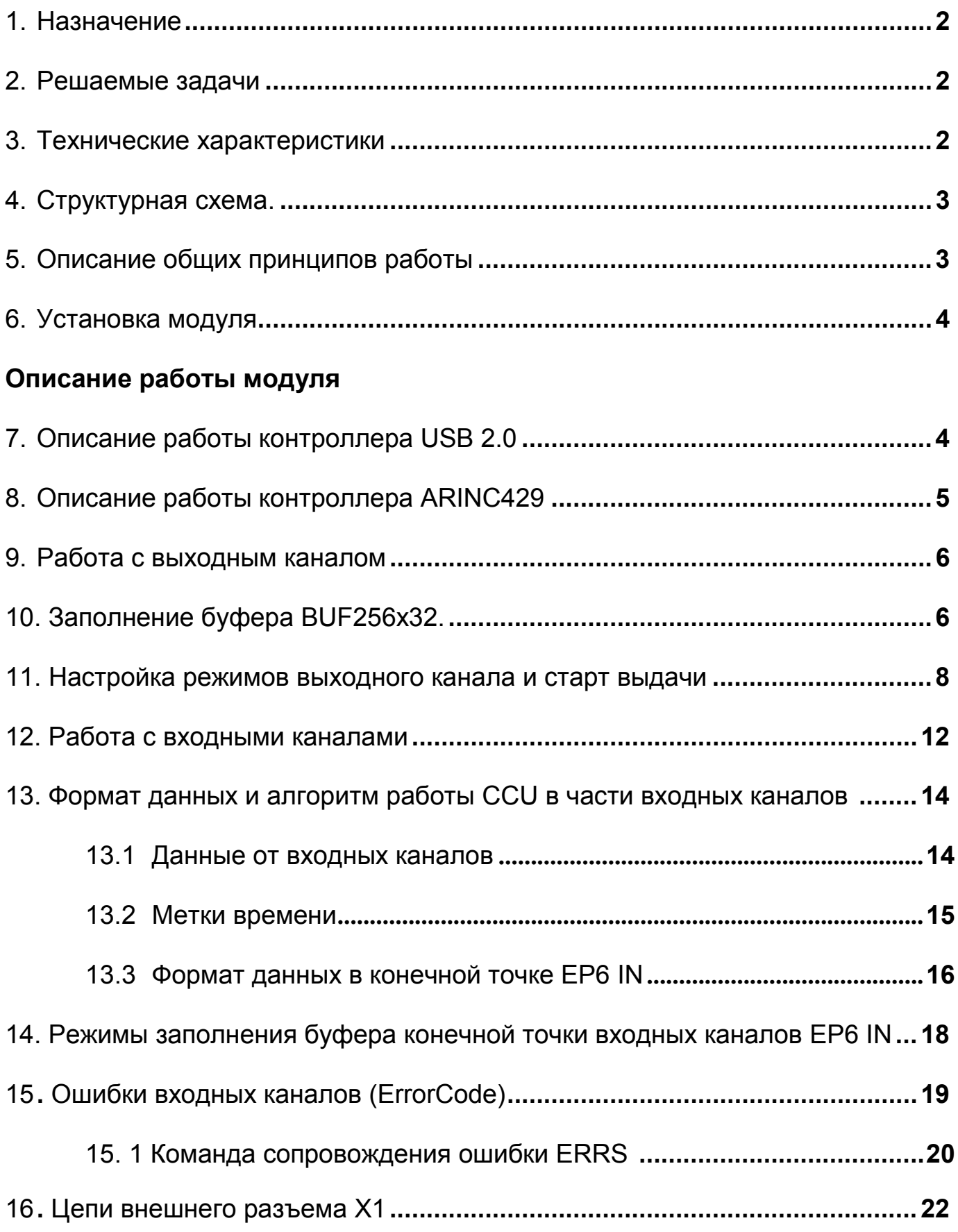

## **1. Назначение**

Модуль **ECE-0206** предназначен для сопряжения интерфейса **USB 2.0** c системами и устройствами по последовательному интерфейсу **ARINC 429 (ГОСТ 18977-79 и РТМ1495-75)**. Модуль выполнен в корпусе размером 198х95х28 мм (герметичный в индустриальном исполнении) с внешними интерфейсными разъемами **USB-B** и **DHS-15M (X1)** для подключения до 4-х входных и 1 выходной линий **ARINC 429.** 

## **2. Решаемые задачи**

- гарантированная доставка цифровой информации приходящей по 4-м независимым каналам ARINC 429 в ПК пользователя.

- сопровождение данных от входных каналов ARINC 429 метками времени.

- формирование кодов ошибок при нарушении протокола ARINC429 в линиях,

подключенных к входным каналам.

- загрузка выходной информации с ПК пользователя и формирование выдачи по 1 каналу ARINC 429 в различных режимах.

- выдача разовой команды ТТЛ, а также работа разовой команды в режиме сопровождения выдачи по каналу ARINC 429.

## **3. Технические характеристики**

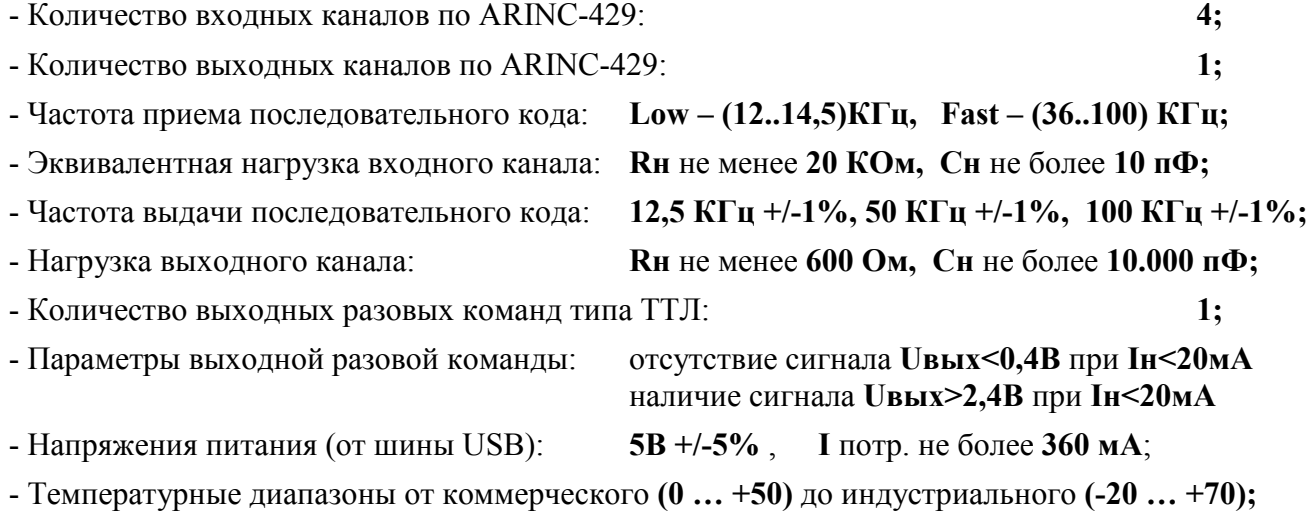

#### **4. Структурная схема.**

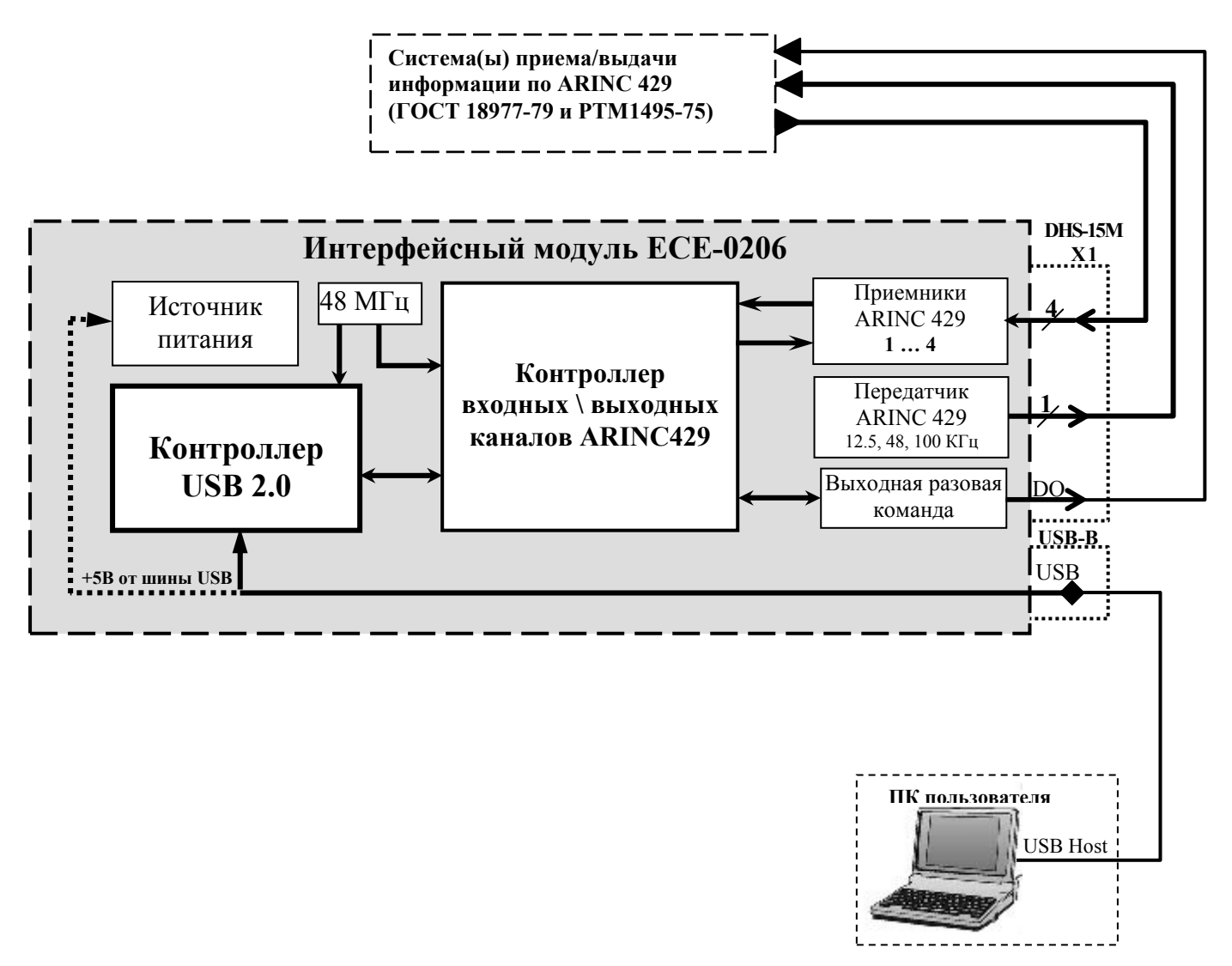

#### **5. Описание общих принципов работы**

Устройство ECE-0206 подключается к источникам и/или потребителям информации по стандарту **ARINC 429 (ГОСТ 18977-79 и РТМ1495-75)** и может являться как имитатором приборов выдающих информацию, так и устройством, обеспечивающим мониторинг и регистрацию данных по 4-м независимым входным каналам.

Все входные слова, приходящие по линиям ARINC 429, поступают на приемники соответствующих каналов (1-4). Приемные каскады преобразуют сигнал от линии ARINC 429 в формат**,** понятный контроллеру входных/выходных каналов. Затем поступившие данные обрабатываются контроллером и передаются по локальной шине в буферную память контроллера USB. Дальнейшая выборка данных из буфера осуществляется по протоколу USB под управлением Хост контроллера ПК пользователя.

Настройка и заполнение буфера выходного канала ARINC 429 осуществляется аналогично, но в обратной последовательности. Старт выходного канала осуществляется по команде пользователя, при этом загруженная в модуль информация поступает на передатчик ARINC 429 в соответствии с заданным режимом работы. Выходная информация может сопровождаться уровнем выходной разовой команды ТТЛ.

### **6. Установка модуля**

Модуль подключается к ПК посредствам стандартного кабеля с разъёмами USB-A и USB-B типов. После подключения устройства в операционной системе запускается стандартный механизм инициализации USB устройств. На этом этапе необходимо установить драйверы, поставляемые вместе с модулем. При установке все действия производить в соответствии со стандартными указаниями операционной системы.

## **Описание работы модуля**

#### **7. Описание работы контроллера USB 2.0**

Все обмены данными и управление модулем происходят посредствам чтения и записи регистров и памяти контроллера каналов ARINC 429. Доступ к контроллеру ARINC429 осуществляется через конечные точки Контроллера USB 2.0. Рассмотрим структурную схему интерфейса контроллера:

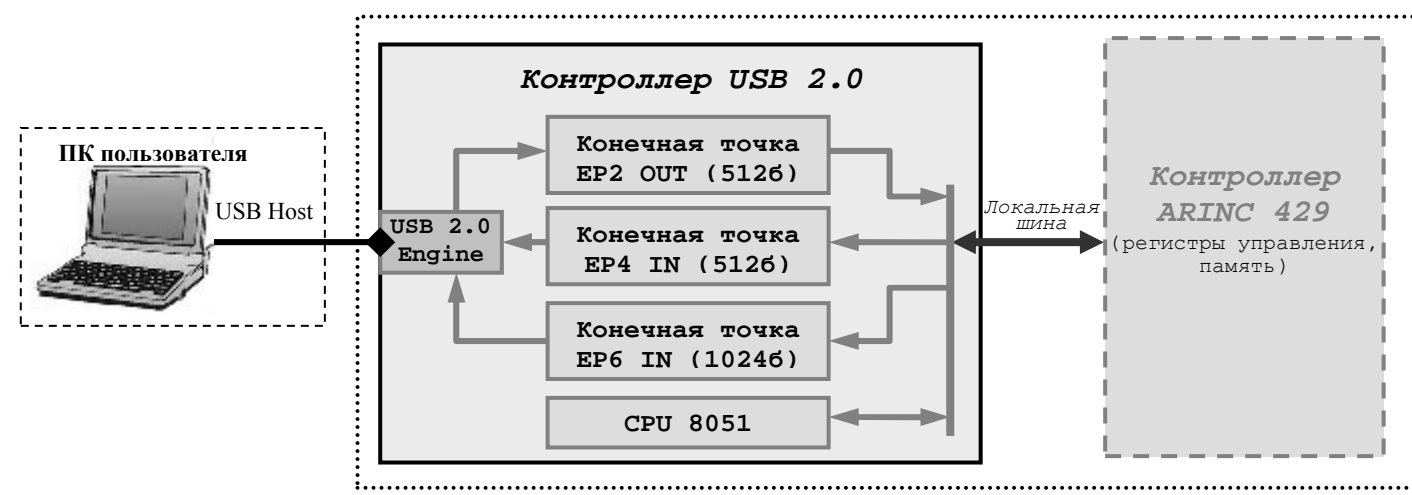

ЕР2, ЕР4 и ЕР6 – это конечные точки с двойной буферизацией.

EP2 OUT тип Bulk - предназначена для передачи данных и команд контроллеру. Через неё происходит запись регистров управления и памяти контроллера ARINC429.

EP4 IN тип Bulk - это конечная точка для чтения значений регистров управления и содержимого памяти контроллера ARINC429. По командам чтения, отправленным через EP2, в EP4 возвращаются запрашиваемые значения.

EP6 IN тип Interrupt - предназначена для передачи информации от входных каналов устройства. Все данные, полученные контроллером от 4-х входных каналов ARINC429, сопровождаются метками времени, служебной информацией и записываются в конечную точку EP6. ПО пользователя, работающее с хост контроллером USB, должно непрерывно запрашивать данные у EP6 начиная с момента старта хотя бы одного входного канала.

CPU8051 – это АЛУ с архитектурой 8051 которое выполняет настройку конечных точек при инициализации устройства, а также обработку данных, поступающих от хоста в EP2, и их дальнейшую передачу контроллеру ARINC429 в соответствии с внутренним алгоритмом обмена.

Более подробную информацию о записи и чтении данных через конечные точки можно будет найти в описании соответствующих обменов с контроллером ARINC429.

## 8. Описание работы контроллера ARINC429

Общий принцип обмена данными с контроллером основан на управлении потоком и направлением данных с помощью регистра команд CR (Command Register) и регистром адреса AR (Address Register). На приведенной ниже схеме показано регистровая модель механизма записи/чтения данных.

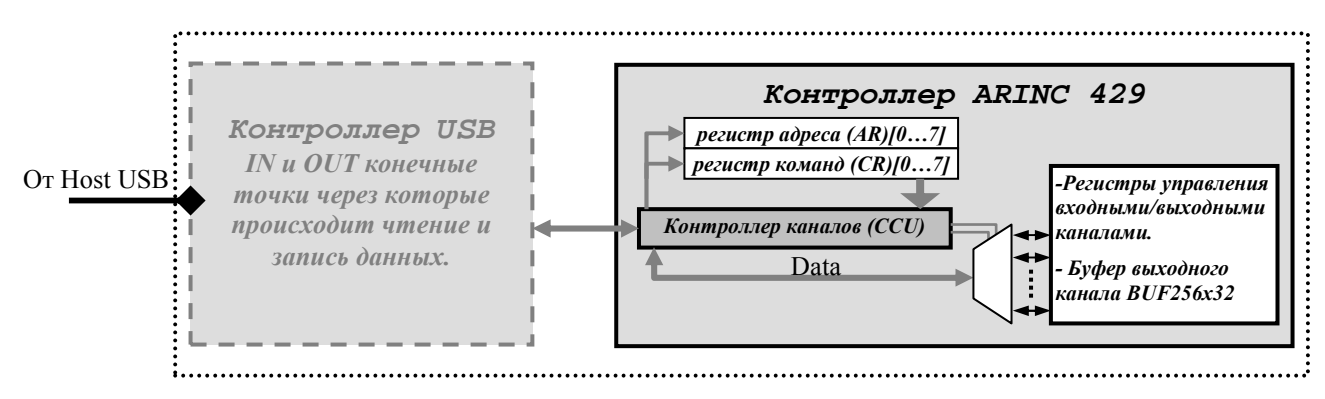

Любые данные, записываемые в устройство со стороны хоста, должны быть адресованы конечной точке EP2 контроллера USB. После записи в EP2, данные передаются под управлением CPU8051 по локальной шине в контроллер каналов CCU (Channel Control Unit). CCU всегда воспринимает 2 первых байта принятого массива данных как адрес и команду, и записывает их соответственно в регистры AR и CR. Значение в AR указывает адрес буфера памяти выходного канала (0...255). Значение в CR анализируется как команда для ССU. Остальные байты массива воспринимаются как данные для адресуемой области модуля, которая делится на зону регистров управления каналами и буфер выходных каналов BUF256x32 (память на 1Кб с организацией 256х32бит, т.е. адаптированная стандарту ARINC 429)

#### **Регистр адреса AR:**

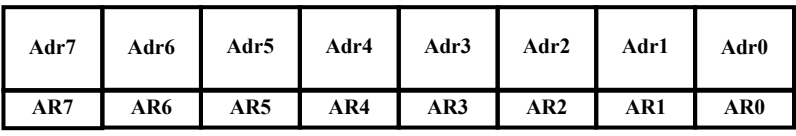

 $Adr*(7.0) - [00h...$  FFh. Адрес буфера выходного канала с организацией  $256x32$ .(cm.  $\pi$ . 9)

\*При значении CR.Com Buf = «1» т.е. в режиме доступа к регистрам управления, адрес, записанный в регистр RA значения не имеет.

#### Регистр команд CR:

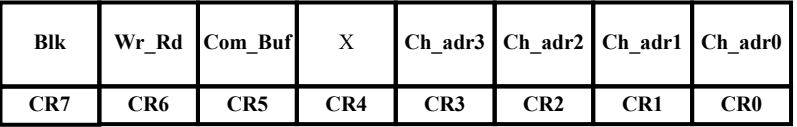

Blk\* - блочный режим записи буфера выходного канала.

 $=$  «1» - в этом режиме весь массив данных, записанный в конечную точку контроллера USB (до 508 байт<sup>\*\*</sup>) будет интерпретирован CCU как массив из Nx32бит (где N = от 1 до 127) и записан последовательно с инкрементом счетчика адреса начиная со значения Adr(7.0) в буфер BUF256x32. Поскольку буфер выходного канала BUF256x32 является кольцевым, то при достижении счетчика адреса значения FFh следующая адресуемая ячейка будет иметь адрес 00h, затем 01h и т.д.

= «0» - режим записи 1 слова данных (32 бита).

\*При Com Buf = «1» состояние Blk значения не имеет.

\*\* Значение 508 байт обусловлено размером конечной точки 512байт. Т.о. максимальный массив, который можно передать одним пакетом составит: 2 байта - адрес и команда  $+ 127x4 = 508$  байт информации  $+ 2$  байта буфера не используются.

**Wr\_Rd ñ** выбор операции чтения либо записи адресуемого пространства контроллера

 $=$   $\langle$ **1** $\rangle$  - чтение данных

= «0» - запись данных

**Com\_Buf ñ** бит - указатель на адресуемое пространство контроллера **= ´1ª -** запись/чтение данных в/из области регистров управления каналов = «0» - запись/чтение данных в/из буферной памяти выходного канала **Ch adr**[3..0] – адрес канала к которому будет запрос или обращение

 $= 0h -$ выхолной канал 1

 $= 4h -$  входные каналы 1..4

#### **9. Работа с выходным каналом**

На приведенном ниже рисунке изображена структурная схема механизма передачи данных в выходной канал ARINC 429.

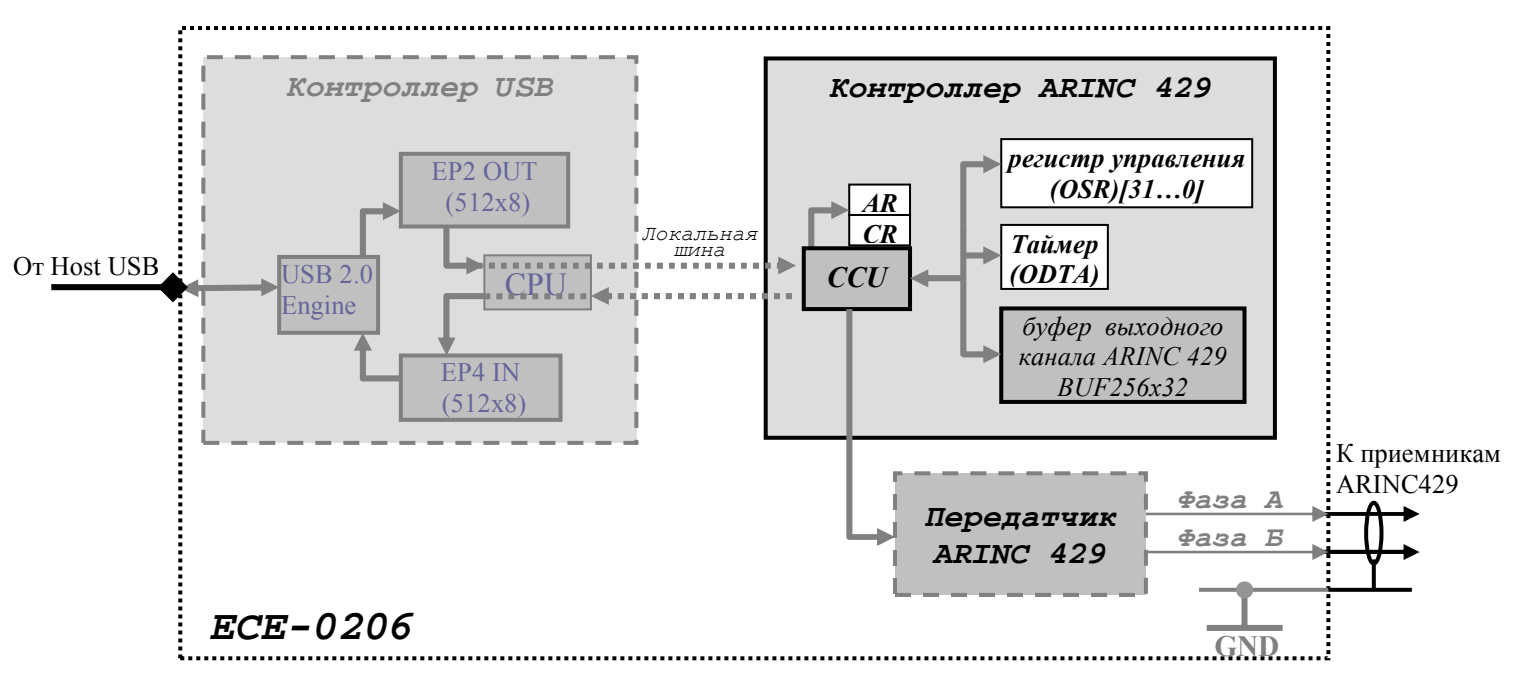

Контроллер ARINC429 в части выходного канала состоит из следующих элементов:

OSR (Output Setup Register) – регистр управления выходным каналом.

ODTA (Output Delay Timer) ñ таймер задержки выдачи **[10,24мс...2,6112c]**.

BUF256x32 (Buffer 256x32bit) – буфер памяти на 1Кб с организацией 256x32бит. Данные, которые необходимо передать в выходной канал формируются ПО на ПК пользователя, а затем передаются в буфер выходного канала BUF256x32. Затем производится настройка регистра управления и старт выдачи. Рассмотрим эти 2 этапа:

## **10. Заполнение буфера BUF256х32.**

Весь буфер представляет собой память на 256 32-х разрядных слов. Вся информация, записанная в буфер, доступна CCU для выдачи в канал ARINC 429. После задания режимов выдачи и старта канала, через установку регистра OSR, данные начинают поступать из BUF256x32 на передатчик и во внешнюю линию ARINC429. В соответствии с форматом **РТМ1495-75** буфер **BUF256x32** можно представить следующим образом:

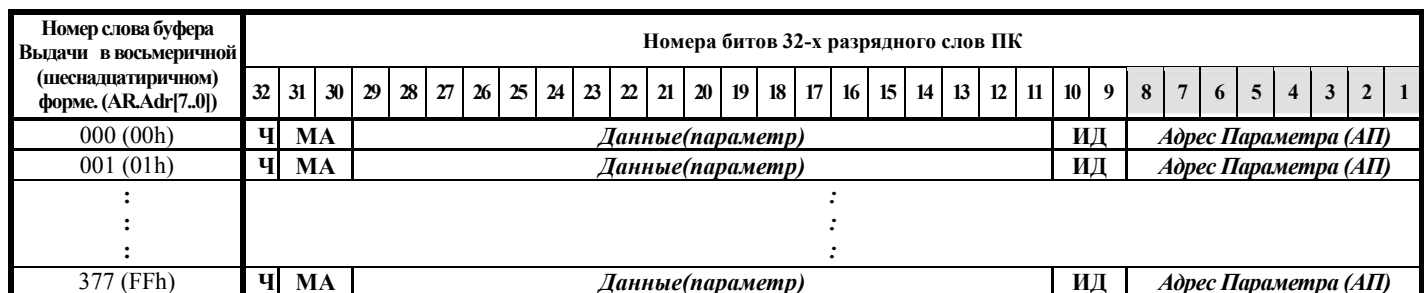

- Ч Бит чётности.
- $MA =$ Матрицы «знак / состояние» (Описание функции матрицы и способы её кодирования см. РТМ 1495-75 п.2.1.3).
- ИД Поле идентификатора «источник / применение» (Назначение идентификатора, а также ограничения на его применение см. РТМ 1495-75 п.2.1.7).

Размер буфера обусловлен количеством всевозможных комбинаций значений Алреса Параметра:  $2^8 = 256$ 

Для заполнения буфера достаточно записать в конечную точку ЕР2 следующую последовательность:

Adr Cmd Wrd1 Wrd2 ... Wrd<sub>n</sub> rge:

 $Adr = 00$ ..FFh - адрес ячейки с которой начинается запись массива;

 $Cmd = \langle 80h \rangle$  - команда блочной записи массива

 $=$  «00h» - команда записи одного 32-х разрядного слова

**Wrd1** ...  $Wrd_n - 32$ -х разрядные слова данных, где  $1 \le n \le 256$ .

Из-за организации конечной точки ЕР2 как буфера размером 512байт заполнение всего буфера выходного канала BUF256x32 можно разбить на 3 итерации записи:

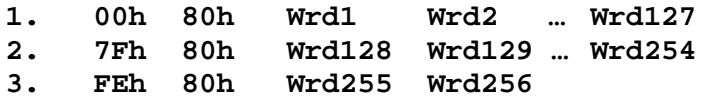

где Wrd1-Wrd256 - данные пользователя.

Запись каждого слова занимает приблизительно 4мкс, т.е. после записи первого массива из 127 слов следующую запись можно производить не ранее чем через ~0.6мс.

Пример1: Для заполнения, например, ячейки буфера выходного канала с адресом 09h, в конечную точку EP2 нужно записать следующую последовательность: 09h 00h 11223344h

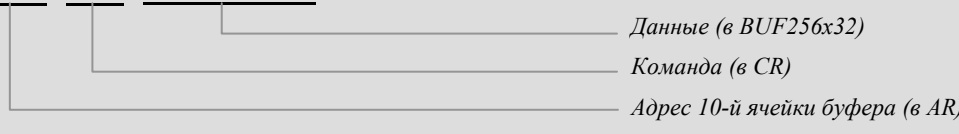

Пример2: Для заполнения первых 3-х ячеек буфера выходного канала, в конечную точку ЕР2 нужно записать следующую последовательность:  $00h$ ,  $80h$ ,  $11223344h$ ,  $55667788h$ , 9944BBCCh

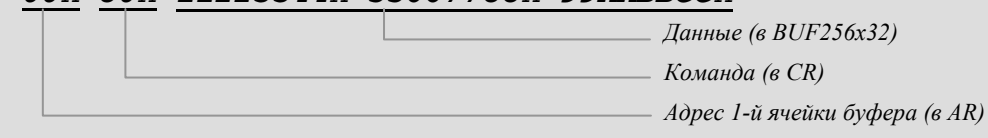

## **11. Настройка режимов выходного канала и старт выдачи**

Выходной канал допускает следующие режимы выдачи:

- **1.** Однократная выдача массива;
- **2.** Многократная выдача массива;
- **3.** Циклическая выдача массива;

Для лучшего понимания режимов выходного канала представим временную модель выдачи данных в общем виде:

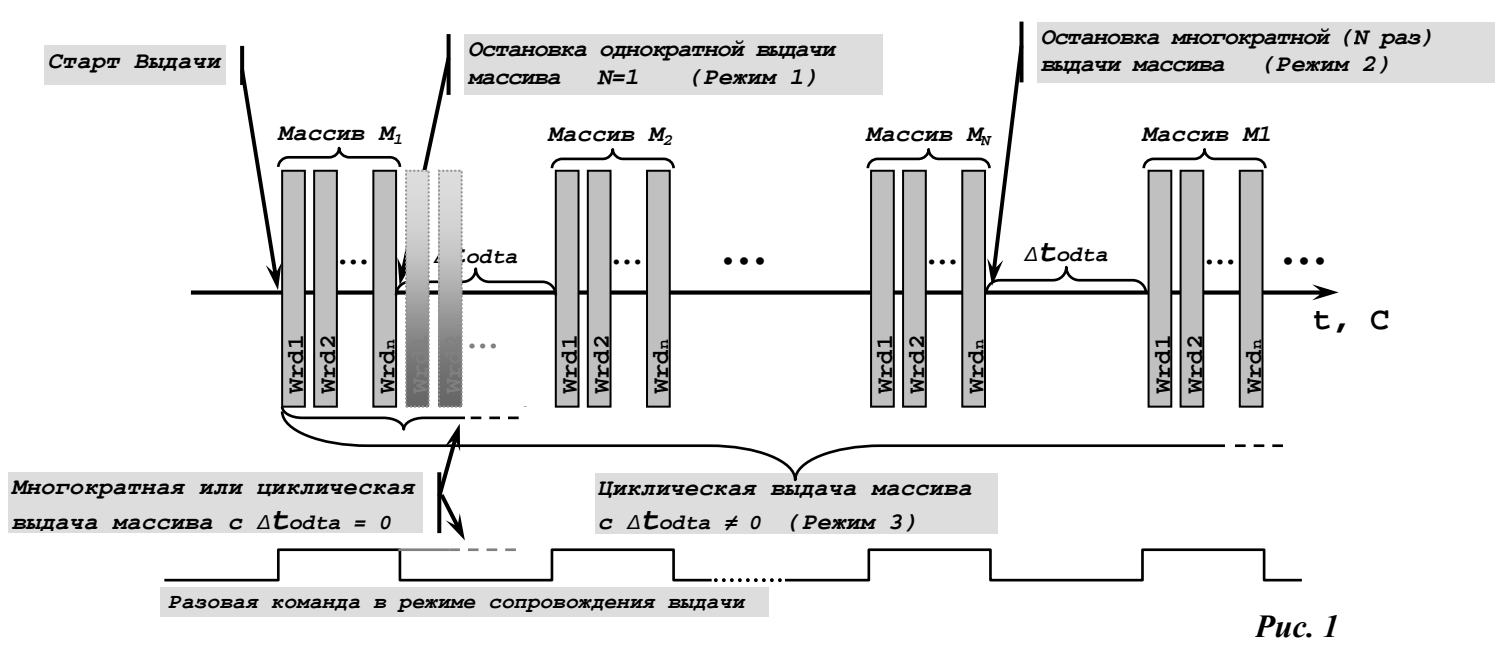

*Массив* – это последовательность слов, выдаваемая в выходной канал из буфера BUF256x32. Чтение и выдача слов осуществляется последовательно, начиная с нулевой ячейки. Количество слов массива определяется пользователем и может принимать значение от 1 до 256 слов.

Выходной поток данных, как уже говорилось, формируется CCU из буфера BUF256x32 в соответствии с настройками регистра OSR.

Рассмотрим **режим (1)**. После старта канала, контроллер CCU начинает выдачу первого слова массива из нулевой ячейки буфера. Дальнейшая выборка из буфера происходит с инкрементом счетчика адреса до тех пор, пока его значение не достигнет размера массива заданного пользователем (OSR[16..9]= Nwrd), после чего контроллер CCU останавливает выдачу слов в канал.

**Режим (2)** отличается от режима **(1)** тем, что после выдачи одного массива контроллер CCU не останавливает канал, а сравнивает текущий счетчик со значением количества выдаваемых массивов (OSR[24..17]= Narray). В том случае если эти значения не совпали, контроллер CCU запускает таймер ODTA на интервал *∆***todta** заданный пользователем (OSR[32..25]=Odta). По истечению интервала *∆***todta** выдача массива повторяется. Таким образом, цикл продолжается до момента совпадения текущего счетчика массивов со значением количества массивов, заданным пользователем (OSR[24..17]= Narray). При этом условии канал останавливается до тех пор, пока пользователь снова не инициирует выдачу.

**Режим (3)** отличается от режима **(2)** только тем, что выдача массивов происходит циклически и непрерывно до момента остановки канала пользователем. Поскольку значение количества выдаваемых массивов для этого режима не имеет смысла, его значение задается Narray = 00h, и расценивается контроллером CCU как признак циклического режима выдачи.

#### Рассмотрим настройку регистра OSR. *Регистр управления выходным каналом OSR***: (Доступ: запись/чтение).**

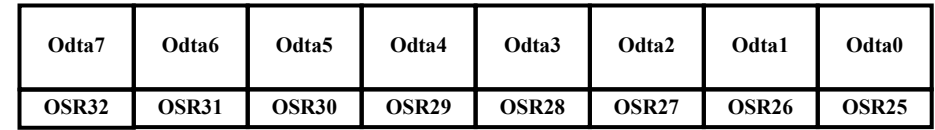

## **OSR[32...25] - интервал для таймера ODTA;**

## **Odta(7..0)** – [О0h... **FFh**] интервал для таймера ODTA.

 Значение Odta(7..0) задает временной интервал *∆***todta** между выдачей массивов. При значении равном Odta(7..0) = **00**h выдача массивов происходит без паузы (т.е. с паузой 4Т, предусмотренной стандартом).

Цена младшего разряда OSR25 составляет **10,24 мс**. Таким образом, максимально возможное значение интервала между массивами составит *∆***todta** =255x10,24 мс=**2,6112 с**.

**OSR[24...17] - количество выдаваемых массивов;** 

|                   |                   |              |              |              |                   | Narray7   Narray6   Narray5   Narray4   Narray3   Narray2   Narray1   Narray0 |       |
|-------------------|-------------------|--------------|--------------|--------------|-------------------|-------------------------------------------------------------------------------|-------|
| OSR <sub>24</sub> | OSR <sub>23</sub> | <b>OSR22</b> | <b>OSR21</b> | <b>OSR20</b> | OSR <sub>19</sub> | OSR <sub>18</sub>                                                             | OSR17 |

 $Narray(7.0) - [00h..$ **FF**h] - количество выдаваемых массивов;

Кроме значения количества массивов (**1**dec-**255**dec), это поле регистра OSR имеет дополнительное свойство. Значение этого поля определяет тип выдачи: однократный либо многократный. При значении количества выдаваемых массивов Narray(7..0) = **00**h контроллер CCU расценивает это как команду к циклической выдаче массива из BUF256x32. В случае если значение OSR(24..17) = Narray ≠ **00**h = [**01**h..**FF**h**]**, контроллер CCU произведет однократную (01h) или многократную (02h..ffh) выдачу Narray массивов.

**OSR[16...9] - размер массива;** 

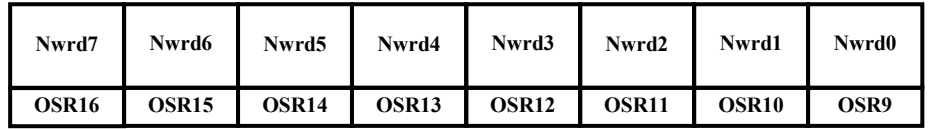

 $Nwrd(7.0) - [00h..FFh]$  размер массива.

Значение, Nwrd(7..0) определяет количество слов, которые будут составлять массив. Значения Nwrd(7..0) = **01**h–**FF**h соответствуют количеству выдаваемых слов **1**dec-**255**dec. Значение же Nwrd(7..0) = **00**h соответствует количеству **256**dec слов, т.е. всему буферу BUF256x32.

**OSR[8...1] - настройки выходного канала;** 

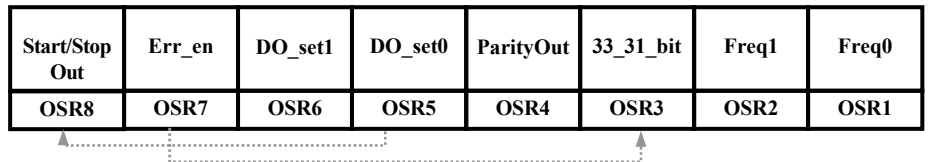

**Start/StopOut** – старт или остановка канала.

**= ´1ª -** при записи единицы в эту ячейку происходит старт канала выдачи.

= «0» - останов канал. Значение логического нуля в этой ячейке может быть записано как пользователем, так и контроллером CCU при достижении условия останова канала.

В том случае если пользователь сформировал однократную/многократную выдачу, то момент остановки канала можно контролировать по состоянию бита OSR8. Для этого нужно читать регистр OSR с определенной периодичностью и проверять бит OSR8.Start/StopOut на равенство «0».

## Err en - формирование ошибочного слова.

 $=$  «1» - в этом режиме контроллер CCU формирует ошибочное, с точки зрения стандарта ARINC 429, слово данных. В этом режиме в соответствии со значением бита OSR3.33 31 bit контроллер CCU добавит либо сократит количество бит в выдаваемом слове, т.е. от значения взятого из буфера BUF256x32 будет сформировано слово из 31 бита либо из 33 бит. Этот режим позволяет проверить принимающие системы на корректность обработки ошибок. (см. описание бита OSR3.33 31 bit)

= «0» - передатчик работает по стандарту ARINC429 (ГОСТ 18977-79) т.е. выдача 32-х битных последовательностей слов. В этом режиме значение бита OSR3.33 31 bit значения не имеет.

#### **DO** set[1..0] - биты управления выходной разовой команды.

Установкой битов OSR6, OSR5 задается режим формирования выходной разовой команды **DO** (выход разъема X1.15):

 $=$  «00» - DO(n-1). состояние выхола DO не изменится.

 $=\langle 10 \rangle$  - DO=Track, в этом режиме выходные последовательности слов сопровождаются выдачей разовой команды DO (см. рис.1). Задержка между выдачей переднего фронта разовой команды и слова данных составляет 1Т периода частоты канала.

 $=$  «01»\* - DO=1, на выход DO устанавливается активный уровень ТТЛ +5В относительно цифровой земли устройства.

= «11»\*- DO=0, на выход DO устанавливается уровень цифровой земли устройства 0B.

\* при значении бита  $DO$  set $0 = '1'$ , в байте записываемом в  $OSR/8$ ..1, состояние бита Start/StopOut значения не имеет, т.е после записи бит Start/StopOut в регистре  $OSR[8.1]$ не изменяется!

#### $ParityOut - *формирование* нечетности.$

 $=$  «1» - при выдаче 32-х разрядных слов в 32-м разряде формируется бит нечетности. Значение 32-ого разряда из буфера BUF256x32 не учитывается.

 $=\langle 0 \rangle$  - нечетность не формируется.

33 31 bit\* - формирование ошибки количества бит в выдаваемых словах.

= «1» - при записи единицы в эту ячейку количество бит в выдаваемом слове становится равным 33. В том случае если бит паритета установлен, то значение 33-его бита выдаваемого слова примет значение бита нечетности. В противном случае значение 33-его бита будет равняться «0».

 $=\langle 0 \rangle$  - количество бит в выдаваемом слове становится равным 31. В том случае если бит паритета установлен, то значение 31-его бита выдаваемого слова примет значение бита нечетности. В противном случае значение 31-ого бита будет соответствовать значению, записанному в буфер BUF256x32. Бит 32 игнорируется.

\* значение бита 33 31 bit учитывается только в том случае, если бит Err en = «1»

 $[Freq[1..0]$  – частота выходного канала.

= «00» - частота выдачи 12,5 КГц.

**= ´01ª -** частота выдачи 50 КГц.

 $=$  «1**X**» - частота выдачи 100 КГц.

```
Пример3: запись в регистр OSR: 
00h 20h OSR[32..25] OSR[24..17] OSR[16..9] OSR[8..1]
```
Формат записи регистра OSR допускает только полную модификацию всех 4-х байт регистра.

После старта канала существует возможность модификации регистра RSO «на лету». Каждое обновление регистра вступает в силу с момента полной выдачи очередного слова из буфера. Т.е. если изменение в регистре RSO произошло в момент выдачи, это никак не повлияет на текущее выдаваемое слово, а изменит только режим выдачи, начиная со следующего слова.

Аналогичным образом допускается модификация буфера выходного канала BUF256x32. В случае изменения буфера в процессе выдачи, и в том случае если выдача происходит из той же ячейки буфера, в которую пользователь записывает новое значение,

модифицированное слово поступит в выходной канал только после завершения выдачи текущего (т.е. не модифицированного) слова.

## **12. Работа с входными каналами**

На приведенном ниже рисунке изображена структурная схема механизма передачи данных от входных каналов ARINC 429 к хосту ПК пользователя.

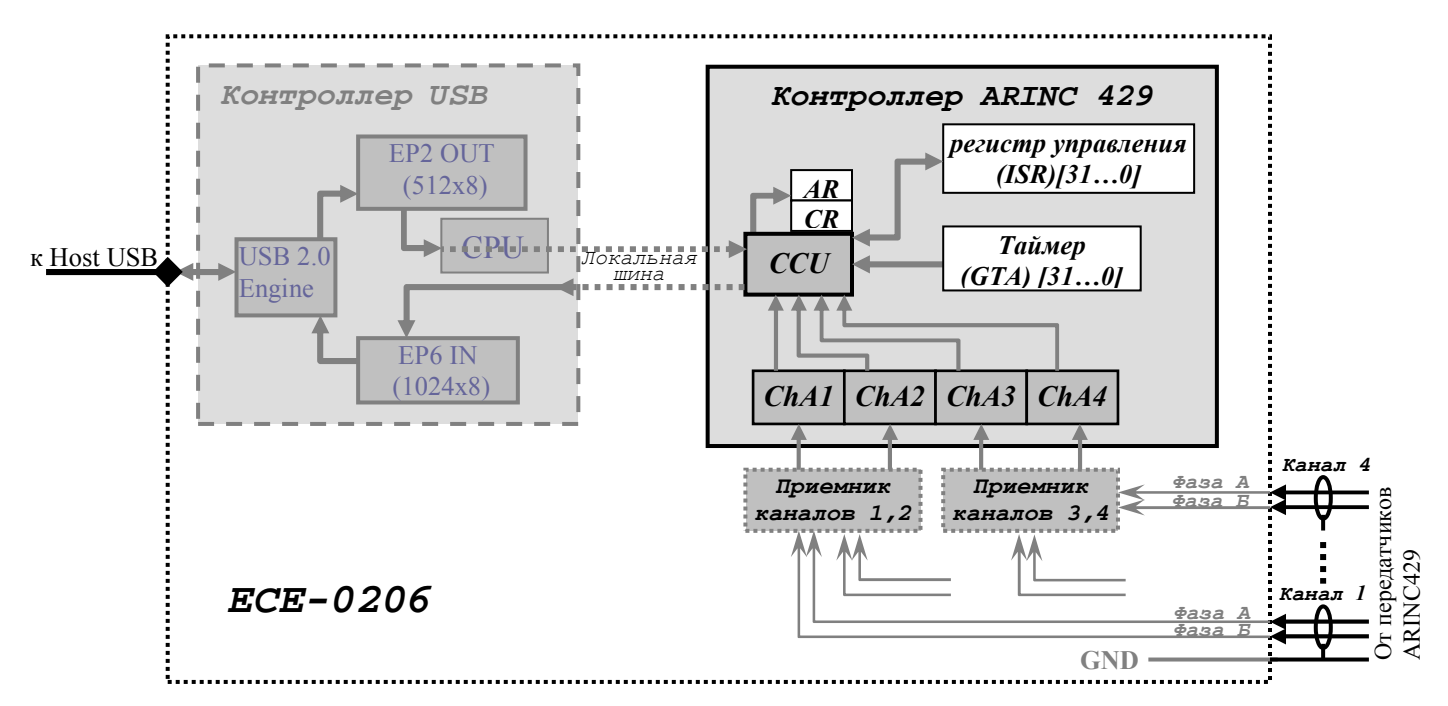

Контроллер ARINC429 в части входных каналов состоит из следующих элементов: ISR (Input Setup Register) – регистр управления входными каналами. GTA (Global Timer) ñ глобальный таймер устройства до **4ч 46м** с точностью **4мкс**. ChA**x** (Channel Analyzer) – канальный анализатор, где  $\bf{x}$  – номер канала от 1 до 4.

Сигналы, приходящие по линиям ARINC 429, преобразуются приемниками, и поступают на соответствующие канальные анализаторы. В процессе поступления слов данных, каждый анализатор независимо проверяет логико-временную характеристику поступающего сигнала. Затем, на основании анализа, он сообщает контроллеру CCU о готовности данных принятого кода, а также об ошибках приема либо об их отсутствии. Контроллер, в свою очередь передает данные от анализатора в локальную шину, сопровождая их метками номера канала и времени момента приема слова (таймера GTA). Поскольку трафик от входных каналов относительно велик и требует опроса не реже фиксированного интервала времени, в контроллере USB для него выделена отдельная конечная точка EP6 IN типа Interrupt, размером 1024 байта с двойной буферизацией. Все данные, форматированные контроллером CCU, поступают по локальной шине напрямую в конечную точку EP6 IN, минуя CPU контроллера USB. Дальнейший механизм выборки данных зависит от программы управления хост контроллером на ПК пользователя.

*Значение Polling Interval (интервал опроса) для конечной точки EP6 IN задан = 01h. Это значение передается в дескрипторе конечной точки хосту, и является командой для выполнения опроса готовности буфера конечной точки EP6 IN с минимальным возможным интервалом. Этим обеспечивается возможность гарантированной доставки данных от входных каналов при максимальном трафике прослушиваемых систем ARINC429.*

Рассмотрим работу входных каналов на примере настроек регистра ISR.

#### Регистр управления входными каналами ISR: (Доступ: запись).

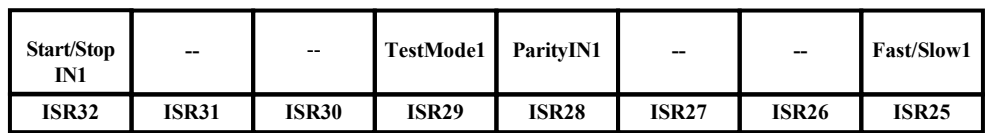

#### **ISR**[32...25] - настройки 1-ого канала;

#### ISR[24...17] - настройки 2-ого канала;

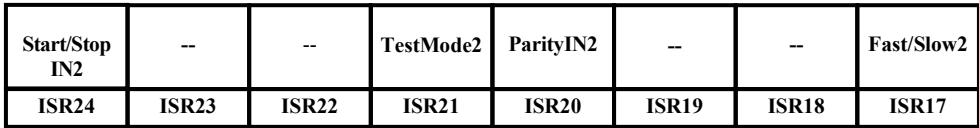

ISR[16...9] - настройки 3-ого канала;

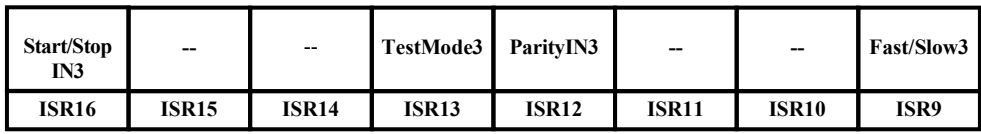

**ISR[8...1] - настройки 4-ого канала:** 

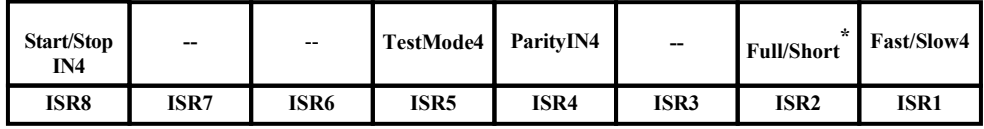

## Start/StopINX - старт или остановка входного канала X.

= «1» - при записи единицы в эту ячейку происходит старт соответствующего канала приема  $X=[1...4]$ .

= «0» - при записи нуля, происходит остановка приема по соответствующему входу Х.

TestModeX - тестовый режим входного канала X.

 $=$  «1» - установка тестового режима. В этом режиме выходной канал подключается к соответствующему (X=[1...4]) входному каналу внутри контроллера ARINC429, т.е. без участия приемника(ов). При этом выходной канал продолжает выдавать сигнал через передатчик в линию ARINC429.

Этот режим предназначен для тестирования исправности логической части интерфейса (контроллер USB + контроллер ARINC429), а также может применяться для отладки ПО пользователя и освоения работы с модулем при отсутствии передающих систем по ARINC429.

= «0» - основной режим. В этом режиме выходной канал подключен только к передатчику ARINC429 и формирует сигнал только во внешнюю линию.

\* Режим Full/Short *описан в разделе* 13: Режимы заполнения буфера конечной точки входных каналов EP6 IN.

**ParityINX** - контроль нечетности по входному каналу X.

= «1» - при записи единицы в эту ячейку включается механизм контроля нечетности поступающих слов по ARINC429. В случае ошибочного бита четности принятого слова в соответствующем поле байта сопровождения формируется код ошибки. (описание формата данных от входных каналов см. далее «Ошибки входных каналов»).

= «0» - поступающие слова по соответствующему каналу принимаются без контроля нечетности.

**Fast/Slow** $X$  – установка частотного диапазона входного канала X.

 $=$  «1» - режим «Slow». В этом режиме устанавливается «медленный» диапазон контроля частоты поступающих слов по входному каналу Х. В этом диапазоне безошибочно принимаются слова соответствующие формату ARINC429 и находящиеся в лиапазоне частот 11-14.5 КГи.

= «0» - режим «Fast». Это «быстрый» диапазон контроля частоты по входному каналу X. В этом диапазоне безошибочно будут приниматься слова в формате ARINC429 и находящиеся в диапазоне частот 36-101 КГц.

#### 13. Формат данных и алгоритм работы CCU в части входных каналов

#### 13.1 Данные от входных каналов

Все данные от входных каналов, как уже говорилось, форматируются контроллером CCU и передаются в конечную точку EP6 IN. Так как буфер конечной точки имеет архитектуру 1024х8 и является промежуточным хранилищем данных между контроллером ARINC429 и Хост контроллером на ПК пользователя, то и данные, поступающие в него должны быть форматированы таким образом, чтобы ПО могло распознать всю необходимую информацию. В связи с этим требованием в устройстве определен формат данных для буфера конечной точки EP6 IN от входных каналов. Любое принятое по каналу ARINC429 слово обрабатывается ССU и передается в буфер EP6 IN в виде 2-х 32-х разрядных слов MSW и LSW:

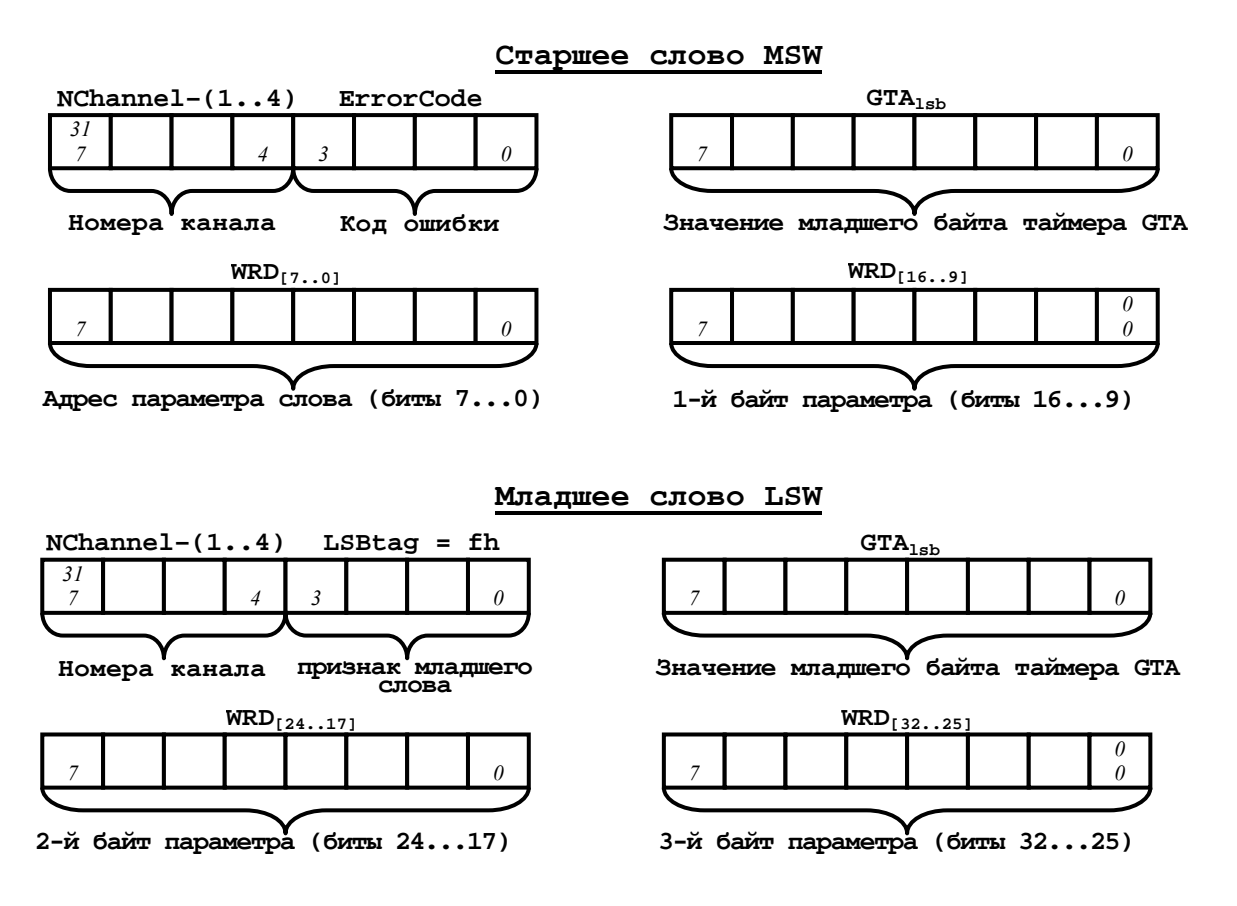

**NChannel** – поле в котором записывается номер канала от которого пришло слово. **ErrorCode** – поле кода ошибки. В том случае если при приеме входного слова произошла известная ошибка, то код этой ошибке заносится в поле ErrorCode. **GTA**<sub>1sb</sub> – значение младшего байта глобального таймера в микросекундах. **LSBtag** – это 4-х битный признак младшего слова, всегда = **Fh.** 

**WRD**<sub>[32..25]</sub> WRD<sub>[24..17]</sub> WRD<sub>[16..9]</sub> WRD<sub>[8..11</sub> – 32-х разрядное слово данных от входного канала **NChannel** .

Таким образом, происходит заполнение буфера конечной точки EP6 IN данными от всех 4-х каналов. При этом между старшим MSW и младшим LSW словом от одного канала может попасть запись старшего и/или младшего слова от другого канала. Это может происходить в случае одновременного приема данных по двум каналам ARINC429. При этом значение второй половины, т.е. младшего слова, гарантированно запишется в буфер, но в ячейки со старшим адресом (либо попадет в следующий буфер).

## **13.2 Метки времени**

В момент старта хотя бы одного канала (запись «1» в Start/StopINx регистра ISR) происходит запуск глобального таймера GTA. Таймер имеет 32 разряда и тактируется частотой 250 КГц (период счета 4 мкС). Для контроллера CCU таймер, как и любой канал, является источником данных и обрабатывается по готовности. Все время работы входных каналов разбито на промежутки в 1 мС (а точнее 1024 мкС), которые и являются сигналом готовности таймера GTA. При каждом отсчете таймером интервала  $\Delta t = 1024$ мкС контроллер CCU отправляет значения 3-х старших байт в буфер конечной точки EP6 IN. Таким образом, в буфер записываются метки времени с периодом в ~1 мС. Формат меток времени в буфере конечной точки представлен так:

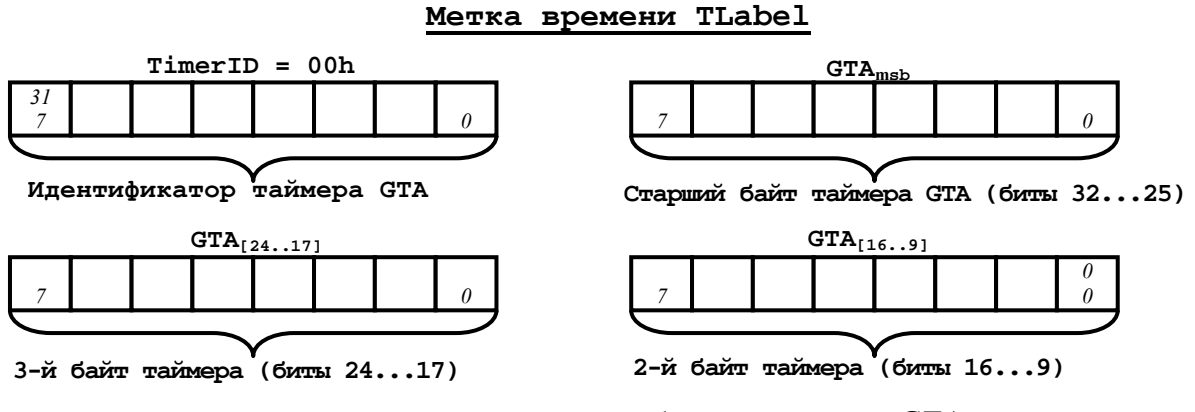

**GTAmsb GTA[24..17]GTA[16..9]**–это значение глобального таймера GTA.

## **13.3 Формат данных в конечной точке EP6 IN**

Теперь применим описанные выше механизмы и термины для представления общей картины буфера конечной точки EP6 IN после заполнения контроллером CCU. Для этого представим в общем виде произвольный пример фрагмента буфера при приеме по 4-м входным каналам:

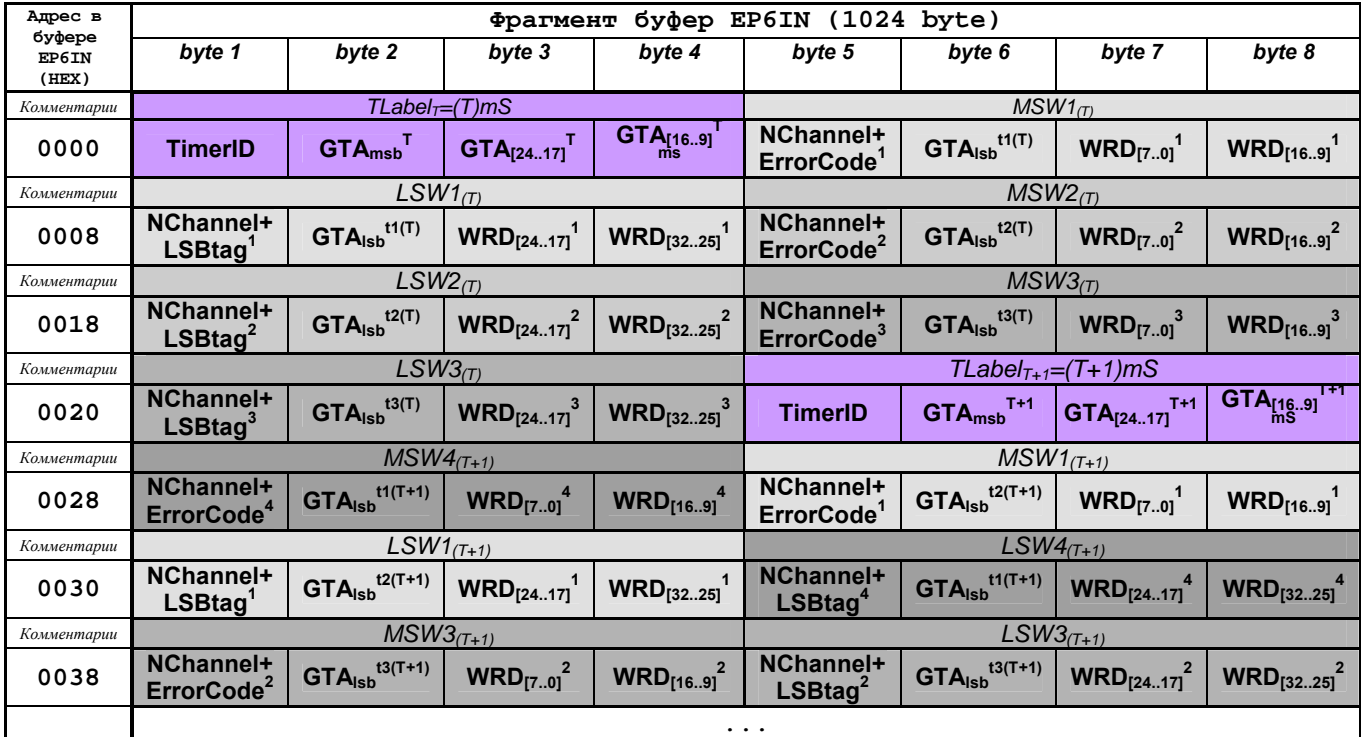

Приведенный пример фрагмента буфера, для наглядности взят с 0000h ячейки адреса, чтобы было видно смещение адресации байт, хотя любой произвольный фрагмент можно представить аналогичным образом.

Рассмотрим последовательно значения таблицы. В первых 4-х байтах буфера записана миллисекундная метка времени **TLabel**<sub>T</sub>, т.е. состояние старших 3-х байт таймера GTA, где **T**- это текущее время относительно момента старта канала(ов). Для расчета времени **T** в миллисекундах значение **GTA[32..9]** нужно умножить на коэффициент **1,024** т.к. реальный интервал между метками составляет 1024 мкС**: T = (GTA[32..9](T)×1,024)мС**. Каждая последующая метка отличается от предыдущей на значение 1. В данном фрагменте присутствуют 2 метки времени т.к. для понимания структуры данных достаточно рассмотреть период в течение чуть более 1 миллисекунды.

Далее в буфер записывается старшая часть слова MSW1*(T)* т.е. старшая половина 32-х разрядного слова WRD<sup>1</sup> от первого входного канала (на практике это может быть любой из 4-х входных каналов, который первым принял слово). Сразу же за ним в буфер укладывается младшая часть слова: LSW1*(T)*. Далее по аналогии происходит запись слов  $WRD<sup>2</sup>$  и WRD<sup>3</sup> от 2-го и 3-его входных каналов, а за ними следующая миллисекундная метка от таймера:  $TLabe1_{T+1}$ 

Рассмотрим теперь определение полной метки времени для каждого слова данных. Учитывая описанный механизм, можно сделать вывод, что каждая запись в буфер конечной точки производится последовательно по мере поступления готовностей данных от каналов и таймера GTA. Ниже приведена временная диаграмма работы таймера GTA с указаниями моментов записи меток **TLabel** в буфер EP6 IN:

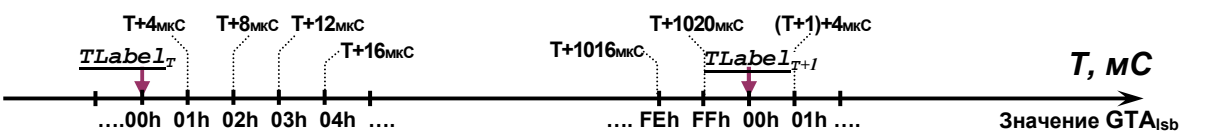

Таким образом, получается, что весь буфер размечен миллисекундными (точнее 1024 мкС) метками, между которыми расположены данные от каналов со значениями младшего байта таймера  $GTA_{1sb}^{t1(T)}$ , где  $t1(T)$ - это текущее время в микросекундах относительно метки **TLabe 1**<sub>T</sub>. Для вычисления времени **t1** в микросекундах значение **GTA**<sub>1sb</sub><sup>t1(T)</sup> нужно умножить на 4 т.е.:  $t1 = (GTA_{sb}^{t1(T)} \times 4)$  мкC = GTA<sub>18.11</sub><2. Сложив значение миллисекундной метки T и t1 можно получить полное значение таймера для каждого слова, т.е. время прихода слова по каждому каналу относительно момента старта. Таким образом, получаем формулу для расчета значения момента прихода слова:

## $T_{npuema} = (T + t1) = ((GTA_{132..91}^{(T)} \times 1, 024) + ((GTA_{151}^{t1(T)} \times 4)/1000))$  MC.

При этом значение GTA<sub>1sb</sub> следует брать от старшей части слова MSW т.к. это более точное значение момента прихода данных. Значение GTA<sub>1sb</sub> младшей половины слова LSW будет иметь значение с задержкой относительно MSW порядка 1-3 младших разрядов таймера (т.е. 4-12 мкС). Это связано с задержкой обслуживания канала контроллером CCU. Формально, значение таймера GTA<sub>1sb</sub> в младшей половине слова LSW вообще не нужно, но для того чтобы не усложнять формат протокола, это значение сохранено.

Восстановим временную картину во входном канале для рассмотренного примера фрагмента буфера:

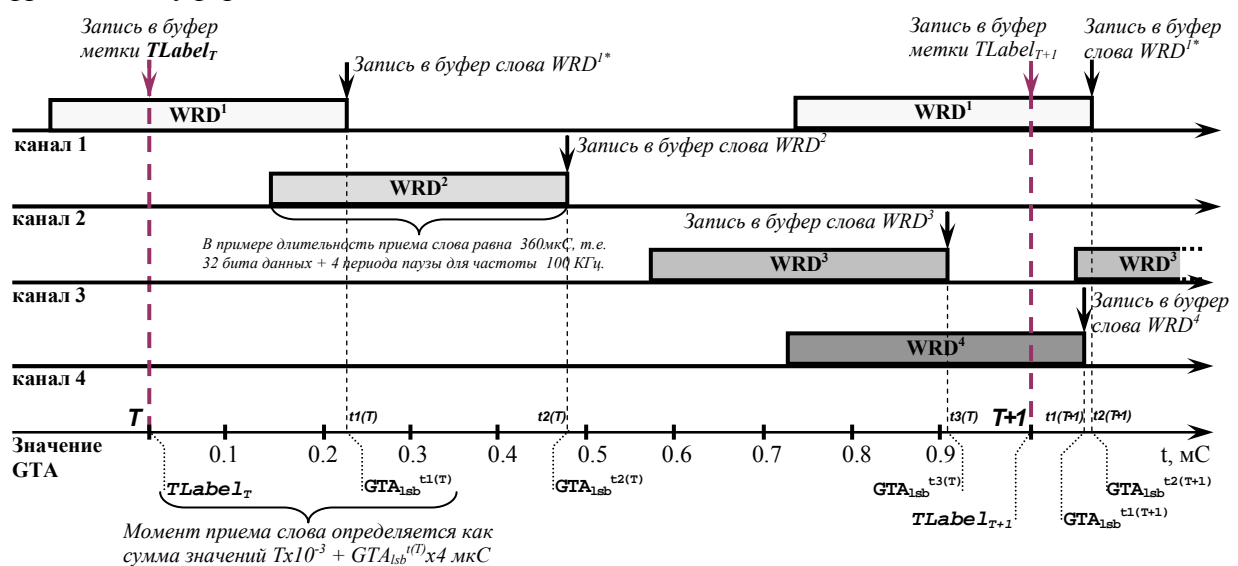

Таким образом, видно, что структура данных в буфере конечной точки EP6 IN дает возможность восстановить не только информацию, но и временную картину поступления данных независимо по каждому входному каналу ARINC429.

Обратим внимание на возможные ситуации при записи данных в буфер EP6 IN. Одна из них, это не слитное размещение слова данных WRD<sup>x</sup> в буфере. Во фрагменте буфера, рассмотренного выше, эта ситуация приведена на примере слова WRD<sup>4</sup>. Рассмотрим этот пример: слово от 4-ого канала поступило в приемник, и установилась готовность контроллеру CCU. Практически одновременно с ним, но чуть позже (порядка елиниц микросекунд) поступила готовность от 1-ого канала. При этом контроллер CCU уже успел передать старшую часть слова MSW4 $_{(T+1)}$  в буфер. Далее срабатывает механизм приоритетов каналов: канал с меньшим номером имеет высший приоритет. Контроллер переключается на передачу слова  $WRD<sup>1</sup>$  от первого канала, а затем возвращается к обработке готовности от канала 4. Таким образом, в буфере между старшей и младшей частями слова от старшего канала могут быть записаны слова от младших каналов, которые поступили с небольшой задержкой относительно слова старшего канала. Исходя из этого, можно сделать вывод, что «склеивание» полного слова должно осуществляться

только по значению канала NChannel и определению младшей части слова по признаку LSBtag. без привязки к следованию данных в буфере.

Еще одна возможная ситуация размещения данных в буфере, это попадание метки времени **TLabel** межлу старшей и млалшей частями слова WRD<sup>x</sup>. Таймер имеет наивысший приоритет и поэтому, как и в примере, описанном выше, может «разрывать» в буфере слова данных от каналов. В этом случае нужно применять аналогичный принцип «склеивания» по значению NChannel и LSBtag, а также обратить внимание на значение байта GTA<sub>1sb</sub> старшей половины слова MSW, который является точным указателем момента прихода слова.

#### 14 Режимы заполнения буфера конечной точки входных каналов EP6 IN

В архитектуре последовательной шины USB применяется буферизация данных, и это свойство интерфейса вносит определенные задержки между моментом прихода слов данных и получением этих данных хостом ПК пользователя. В зависимости от трафика по входным каналам ARINC429 скорость заполнения буфера конечной точки EP6 IN, а следовательно и задержка отправки буфера хосту, может быть различной. Для того чтобы изменять эту задержку в устройстве предусмотрено 2 режима заполнения буфера конечной точки EP6 IN (1024x8):

![](_page_18_Picture_100.jpeg)

![](_page_18_Picture_101.jpeg)

#### Full/Short - режим заполнения буфера EP6 IN.

= «0» - режим готовности буфера при полном заполнении.

В этом режиме готовность буфера, а затем выборка данных хостом происходит только в момент полного заполнения, т.е. при заполнении буфера 1024-я байтами информации (данные от каналов + метки времени). Этот режим целесообразно применять в том случае если задержка между поступлением данных от каналов и получением их хостом (ПО пользователя) не имеет большого значения. В том случае если прием хотя бы по 1 каналу включен, а поступающих данных нет, т.е. буфер будет заполняться только метками времени, то период заполнения буфера составит: (1024байт / 4байт)х1,024Мс = 256х1.024 ≈ 262 мС. При наличии данных во входном канале ARINC429 это время будет только сокращаться обратно пропорционально количеству этих данных. Минимальное возможное время задержки при максимальном трафике по 4-м входным каналам на частоте 100 КГц составит  $\approx$  11 мС.

 $=$  «1» - режим отправки буфера через фиксированный интервал 10.24 мС. В этом режиме готовность и отправка буфера происходит через фиксированный интервал времени 10 мС, не зависимо от того, какое количество данных в нем находится. Этот режим дает возможность получения оперативной информации от каналов о поступлении данных. Количество данных в этом случае будет зависеть от трафика по входным каналам ARINC429. В случае отсутствия поступающих данных по каналам, буфер будет представлять собой последовательность из 10 либо 11 меток времени (40 либо 44 байта), т.е. то количество меток, которое поступит за период 10,24 мС. Максимальное же количество данных от 4-х входных каналов на частоте 100 КГц составит приблизительно полный буфер  $\approx$  930-970 байт.

## 15 Ошибки входных каналов (ErrorCode)

Кажлый анализатор  $ChAx$ входного канала проверяет поступающий последовательный код на наличие ошибок формата ARINC429. В том случае если ошибка определяется, её код заносится в поле ErrorCode старшей части слова MSW. Как только анализатор определил ошибку в канале, он выставляет готовность и ждет обслуживания контроллером CCU. При этом в поле ErrorCode установлен код ошибки, а в полях данных остается значение слова (части слова, а точнее фактически принятых бит), при приеме которого возникла ошибка. Рассмотрим возможные ошибки и соответствующие им значения поля ErrorCode:

## Error 1 (Error $Code = 8h$ )

Частота входного слова меньше заданной скорости приема.

В том случае если частота входного последовательного кода будет меньше нижней границы диапазона частот заданного в поле регистра ISR.Fast/SlowX соответствующего канала, но не более чем в 4 раза меньше периода верхней границы диапазона частот, в поле ErrorCode запишется значение <1000>b (8h). Для диапазона частот «Fast» (см. описание регистра ISR стр.12) ошибка Error1 возникнет при частоте входного сигнала в диапазоне 25 кГц< $F_{\text{bx, curra},a}$ <36 кГц,

для режима «Slow» -  $3.6$ КГц< $F_{\text{rx}}$  сигнала <11КГц.

#### Error 2 (Error $Code = 9h$ )

Количество бит в слове меньше 32-х, либо период сигнала больше 4Т для заданного лиапазона частот.

В случае, если количество бит данных в слове меньше 32-х, либо частота входного последовательного кода для заданного диапазона частот ISR. Fast/SlowX меньше верхней границы диапазона более чем в 4 раза (т.е. период следования бит превышает минимальное значение паузы 4T для заданного диапазона), в поле ErrorCode запишется значение <1001>b (9h). Для диапазона «Fast» ошибка Error2 возникнет при частоте входного сигнала  $F_{\text{rx}}$ <sub>сигнала</sub>  $\leq$  25КГц, для диапазона «Slow» -  $F_{\text{rx}}$ <sub>сигнала</sub>  $\leq$  3,6КГц.

Существует, также штатная ситуация, при которой возможно возникновение ошибки 9h. Это происходит в том случае, если модуль подключается к выходному каналу прослушиваемой системы в тот момент, когда в канале идет выдача слова. В этом случае, возможно, что на момент включения входного канала модуля в линии уже передается слово и прием начнется не с начала, а с произвольного бита слова. В этом случае анализатор ChAx воспримет обрывок слова как ошибочное слово с количеством бит меньше 32-х и сгенерирует ошибку 9h. В этом случае первые слова с ошибкой 9h можно просто игнорировать. Следующее слово уже будет принято правильно.

## Error 3 (Error $Code = Ah$ )

Количество бит в слове больше 32, либо период между словами меньше 4Т для заданного лиапазона частот

В том случае если количество бит данных в слове больше 32, либо интервал времени между предыдущим и следующим словом меньше 4Т для заданного диапазона частот, в поле ErrorCode запишется значение <1010>b (Ah). Для диапазона «Fast» ошибка Error3 возникнет при интервале  $\Delta t_{\text{max}}$ между словами:  $\Delta t_{\text{max}}$  < 40 мкС, для диапазона «Slow» - $\Delta t_{\text{max3bl}}$  < 276<sub>MK</sub>C.

#### Error 4  $(ErrorCode = Bh)$

Переполнение канального анализатора ChAx.

Это внутренняя ошибка, которая возникает в том случае если предыдущее слово не забрано из ChAx на момент прихода следующего, т.е. контроллер CCU не успел обработать готовность канала на момент поступления следующего слова. Эта ситуация может произойти если канал работает на очень высокой частоте (не соответствующей стандарту ARINC429) либо высокочастотные помехи в канале были распознаны принимающей логикой как полезный сигнал. Такая ситуация возможна при частоте последовательного сигнала в канале более ~700 КГц. Значение в ErrorCode = <1011>b (Bh).

#### Error 5  $(ErrorCode = Ch)$

Ошибка контроля четности.

Ошибка возникает в случае, когда во входящем слове данных присутствует ошибочный бит четности, т.е. если слово не прошло проверку на нечетность. Ошибка может возникнуть только в том случае, если включен режим контроля нечетности канала (ISR.ParityINX =  $\alpha$ 1»). Значение в ErrorCode = <1100>b (Ch).

#### 15.1 Команда сопровождения ошибки ERRS.

В модуле предусмотрена возможность синхронизации осциллографа с моментом обнаружения анализатором CCU ошибочного слова в канале. Опция позволяет зафиксировать на экране осциллографа развернутое слово в канале, которое было определено контроллером CCU как ошибочное\* и записано в буфер канала с кодом ошибки (см. раздел 15). На рисунке представлен частный случай, иллюстрирующий работу режима синхронизации ошибки.

![](_page_20_Figure_8.jpeg)

Линия синхронизации (выходная PK) находится на контакте 14 разъема X1. Тип выходной РК - «ключ на корпус», подключенная через 10 КОм к уровню питания +5В. Длительность импульса синхронизации порядка 30-40 мкС.

\* За ошибочное слово в канале контроллер CCU может воспринять, в том числе и помеху, вызывающую срабатывание логики приемного каскада канала, и воспринятую как один бит слова (ошибка 9h). Помеха может вызывать также и ошибку Ah (см. раздел 15).

Стробы синхронизации формируются от каждого из 4-х входных каналов и объединенные по логическому «И» выдаются на управление выходным каскадом РК. Для синхронизации ошибки только по одному входному каналу необходимо программно остановить прием по остальным каналам либо физически отключить линии передачи от разъема. Однако, если пользователь уверен в отсутствии ошибок по остальным входным каналам эти действия можно не производить.

Ниже приведена типовая схема подключения осциллографа для контроля ошибочных слов в канале.

![](_page_21_Figure_2.jpeg)

### **16. Цепи внешнего разъема Х1**

![](_page_22_Picture_315.jpeg)

Внешний разъем Х1 установлен на боковой панели корпуса и имеет тип DHS-15M (вилка).

Внешний вид разъема X1 DHS-15M

![](_page_22_Picture_4.jpeg)

Где:

**SIA**Х – (Serial Input phase A) – фазы А входного канала Х (где X = 1...4);

**SIB**Х – (Serial Input phase **B**) – фазы В входного канала Х (где  $X = 1...4$ );

**SOA1** – (Serial Output phase  $A$ ) – фазы А выходного канала 1;

**SOB1** – (Serial Output phase  $\bf{B}$ ) – фазы В выходного канала 1 ;

**DOUT1** – (Discrete Output) – выходная разовая команда;

**ERRS** - (Error Synchro Out) - разовая команда сопровождения ошибки.